# **Dari Keyboard**

**Al-Khowarizmi, S.Kom., M.Kom.**

 *Tune Up PC dengan 25 Software Gratis dari Microsoft* Jubilee Enterprise,2013-04-04 Tahukah Anda bahwa Microsoft pun meluncurkan software-software gratis yang bisa Anda gunakan secara bebas? Buku ini mengupas 25 software gratis dari Microsoft untuk mengoptimalkan PC Anda, antara lain: Tweak UI: software untuk melakukan tune up pada PC Anda. Snip It: software untuk mengambil teks dari website atau dari desktop untuk kemudian dikirim via email dengan cepat. Calculator Plus: software untuk membantu Anda menghitung rumus-rumus yang lebih kompleks dan rumit. Windows Live Writer: software yang paling menyenangkan untuk nge-blog. Paint.Net: software untuk mengedit foto-foto digital dan membuat kreasi-kreasi bitmap tanpa batas.Image Resizer: aplikasi kecil untuk membantu Anda mengubah ukuran foto hanya dengan mengklik kanan mouse.Folder Share: software untuk mempermudah Anda berbagi folder. Dan masih banyak lagi. Software-software dalam buku ini bisa Anda manfaatkan sepuas hati untuk menjadikan PC Anda lebih canggih, bermanfaat, dan menyenangkan!

#### **Tune up PC dengan 25 Software Gratis dari Microsoft** ,

#### Vb.net Utk .net Programmer+cd ,

 **Belajar Komputer dari Nol** Jubilee Enterprise,2015-02-21 Kalau Anda ingin mulai belajar komputer dari nol (tingkat paling dasar, pemula, dan baru ingin belajar), maka bacalah buku ini. Setelah membacanya, Anda akan tahu cara mengoperasikan komputer dari nol hingga membuat desain grafis. Cakupan bahasan dalam buku meliputi: ∏ Pengenalan komputer (hardware dan software) ∏ Operasi dasar komputer ∏ Mengakses internet ∏ Membuat Twitter dan Google ∏ Membuat dokumen menggunakan MS Word □ Mendesain presentasi menggunakan MS PowerPoint □ Membuat spreadsheet menggunakan MS Excel □ Belajar desain grafis menggunakan CorelDRAW □ Otodidak mengedit foto menggunakan Adobe Photoshop Diharapkan, Anda bisa menggunakan komputer dengan baik setelah membaca buku ini!

 **Teori dan Aplikasi C++ dengan Contoh Lebih dari 280 Source Code** Rismon Hasiholan Sianipar,2017-12-14 Buku ini dikonstruksi dengan menganut pendekatan solutif atas dasar-dasar teknik pemrograman Java.Buku teks ini didasarkan ide-ide dasar yang dipercaya dapat menjadikan pembaca memiliki kemampuan analisis dan pemrograman berorientasi-objek: Berorientasi-objek: Buku ini sungguh-sungguh mengajarkan pendekatan berorientasi-objek. Semua pemrosesan program selalu didiskusikan dalam peristilahan berorientasi-objek. Pembaca akan belajar bagaimana menggunakan objek-objek sebelum menulis dan menciptakannya. Buku ini menggunakan pendekatan progresi alamiah yang membuahkan kemampuan dalam merancang solusi-solusi berorientasi-objek. Praktek pemrograman yang benar: Pembaca seharusnya tidak diajari bagaimana memprogram; Pembaca sebaiknya diajari bagaimana menuliskan program yang benar. Buku teks ini mengintegrasikan latihan-latihan yang berperan sebagai fondasi dari keterampilan pemrograman yang baik. Pembaca akan belajar bagaimana menyelesaikan permasalahan dan bagaimana mengimplementasikan solusinya. Contoh: Pembaca akan belajar dari contoh. Buku teks ini diisi dengan contoh-contoh yang diimplementasikan secara utuh untuk mendemonstrasikan konsep-konsep pemrograman yang baik. Grafika dan GUI: Grafika dapat menjadi motivator bagi pembaca, dan kegunaannya dapat berperan sebagai contoh-contoh yang baik untuk pemrograman berorientasi-objek. Latihan Pemrograman: Pembaca ditantang untuk menyelesaikan soal-soal yang disediakan secara khusus pada akhir dari tiap bab.

 FIVE BOOKS IN ONE: Visual Basic .NET Dari Nol Sampai Master Vivian Siahaan,Rismon Hasiholan Sianipar,2020-02-10 BUKU 1: Pemrograman Visual Basic: Dari A Sampai Z Berikut disajikan pemetaan singkat tiap bab pada buku ini: Bab 2: Dasar Pemrograman Visual Basic Pada bab ini, akan dikenalkan pemrograman Visual Basic dan disajikan beberapa contoh yang mengilustrasikan fitur-fitur penting Visual Basic. Untuk mengatrol pemahaman pembaca, kode program akan dinomori untuk membantu analisa. Ada beberapa projek Visual Basic; aplikasi konsol merupakan yang paling sederhana. Keluaran teks pada aplikasi konsol ditampilkan dalam command window (disebut juga dengan konsol window). Pada Microsoft Windows 95/98, command window disebut dengan MS-DOS prompt; pada Microsoft Windows NT/2000/XP/Vista/7/8/10, command window dikenal dengan command prompt. Bab 3: Struktur Kendali Bagian 1 Visual Basic menyediakan tiga jenis struktur seleksi, yang akan didiskusikan pada bab ini dan bab berikutnya. Struktur seleksi If/Then menyeleksi (melakukan) sebuah aksi (atau runtun aksi) jika kondisi bernilai true atau melompati sebuah aksi (atau runtun aksi) jika kondisi benilai false. Struktur seleksi If/Then/Else melakukan (menyeleksi) sebuah aksi (atau runtun aksi) jika kondisi bernilai true dan melakukan sebuah aksi yang berbeda jika kondisi bernilai false. Struktur Select Case, yang didiskusikan pada Bab 4, melakukan salah satu dari banyak aksi (runtun aksi), bergantung pada nilai dari sebuah ekspresi. Struktur If/Then dikenal dengan struktur seleksi-tunggal karena ia memilih atau mengabaikan sebuah aksi tunggal (atau sebuah runtun aksi). Struktur If/Then/Else dikenal dengan struktur seleksi-ganda karena memilih di antara dua aksi yang berbeda (atau dua runtun aksi yang berbeda). Struktur Select Case dikenal dengan struktur seleksi-jamak karena memilih di antara berbagai aksi atau runtun aksi yang berbeda. Visual Basic menyediakan tujuh jenis struktur repetisi, While, Do While/Loop, Do/Loop While, Do Until/Loop, Do/Loop Until, For/Next, dan For Each/Next. Struktur repetisi While, Do While/Loop, dan Do Until/Loop akan dibahas pada bab ini; Do/Loop While, Do Loop/Until, dan For/Next akan dibahas pada Bab 4. Struktur kendali For Each/Next akan dijelaskan pada Bab 6. Kata-kata If, Then, Else, End, Select, Case, While, Do, Until, Loop, For, Next, dan Each semuanya adalah katakunci Visual Basic. Visual Basic memiliki himpunan katakunci yang jauh lebih besar dari bahasa pemrograman lainnya. Bab 4: Struktur Kendali Bagian 2 Sebelum menulis sebuah program untuk menyelesaikan masalah tertentu, adalah hal yang esensial untuk memiliki pemahaman yang dalam terhadap masalah dan secara hati-hati merancang pendekatan untuk menyelesaikannya. Pada bab ini, akan didiskusikan beberapa isu yang terkait dengan teori dan prinsip pemrograman terstruktur. Teknik yang akan dieksplorasi dapat diterapkan pada semua bahasa pemrograman tingkat tinggi, termasuk Visual Basic. Pada Bab 7, Pemrograman Berbasis Objek, akan ditunjukkan bagaimana mengendalikan semua struktur yang disajikan pada bab ini agar berguna dalam konstruksi dan pemanipulasian objek. Bab 5: Prosedur Program Visual Basic memuat banyak komponen, termasuk modul dan kelas. Programer mengkombinasikan modul dan kelas baru dengan kelas-kelas yang tersedia dalam FCL (Framework Class Library) .NET. Ketika prosedur dimuat di dalam sebuah kelas, prosedur tersebut dinamakan dengan metode. FCL memuat koleksi yang kaya akan kelas dan metode yang bisa dipakai untuk melakukan kalkulasi matematik, manipulasi string, manipulasi karakter, operasi masukan/keluaran, pemeriksaan error, dan banyak operasi lain. Framework tersebut membuat pekerjaan programer menjadi lebih mudah, karena banyak metode di dalamnya menyediakan kapabilitas yang dibutuhkan. Pada beberapa bab terdahulu, pada Anda telah dikenalnya beberapa kelas FCL, seperti Console, yang menyediakan metode untuk membaca dan menampilkan data. Meskipun FCL menyediakan banyak metode yang bisa dipakai untuk mengerjakan pekerjaan-pekerjaan yang umum dijumpai, tetap saja hal itu tidak bisa memenuhi semua yang dibutuhkan programer. Jadi, Visual Basic membolehkan programer untuk menciptakan prosedur yang bisa didefinisikan sendiri. Terdapat

tiga tipe prosedur: prosedur Sub, prosedur Function, dan prosedur event. Pada bab ini, istilah prosedur akan merujuk pada prosedur Sub dan Function. Bab 6: Array Array adalah sekelompok lokasi memori yang bertetangga yang memiliki nama sama dan tipe sama. Untuk merujuk ke lokasi tertentu dalam memori atau sebuah elemen di dalam suatu array, Anda perlu menspesifikasi nama array dan nomor posisi elemen yang ditunjuk. Nomor posisi adalah nilai yang mengindikasikan lokasi spesifik di dalam array. Bab 7: Pemrograman Berbasis Objek Pada bab ini, akan dijelaskan bagaimana menciptakan dan menggunakan kelas dan objek; Inilah topik pemrograman berbasis objek. Bab 8 dan Bab 9 akan mengenalkan pewarisan dan polimorfisme, dua teknik kunci yang memampukan pemrograman berorientasi objek. Bab 8: Pemrograman Berorientasi Objek: Pewarisan Ketika menciptakan sebuah kelas, daripada harus menuliskan metode dan variabel instans yang baru, programer dapat mewarisi variabel, properti, dan metode dari kelas lain. Kelas yang diwarisi disebut dengan kelas basis, dan kelas yang mewarisi dikenal dengan kelas terderivasi. (Pada bahasa pemrograman yang lain, seperti Java, kelas basis disebut dengan superkelas dan kelas terderivasi dikenal dengan subkelas). Setelah diciptakan, setiap kelas terderivasi bisa menjadi kelas basis bagi kelas terderivasi berikutnya. Kelas terderivasi, yang memiliki variabel, properti, dan metode yang unik biasanya lebih besar dari kelas basisnya. Oleh karena itu, kelas terderivasi lebih spesifik daripada kelas basisnya dan merepresentasikan grup objek yang lebih detil. Secara umum, kelas terderivasi memiliki watak dari kelas basisnya dan watak tambahan. Kelas basis langsung adalah kelas basis yang diwarisi kelas terderivasi secara eksplisit. Kelas basis tak-langsung adalah kelas basis yang diwarisi dari dua atau lebih level di dalam hirarki pewarisan oleh suatu kelas terderivasi. Pewarisan tunggal adalah kasus dimana sebuah kelas terderivasi hanya mewarisi dari sebuah kelas basis. Visual Basic tidak mendukung keberadaan pewarisan jamak (dimana sebuah kelas terderivasi mewarisi lebih dari satu kelas basis). Setiap objek dari sebuah kelas terderivasi juga merupakan objek dari kelas basis yang mewarisi kelas terderivasi tersebut. Namun, objek kelas basis bukanlah objek dari kelas terderivasinya. Sebagai contoh, semua mobil adalah kendaraan, tetapi tidak semua kendaraan adalah mobil. Anda perlu membedakan antara relasi "adalah suatu" dengan relasi "memiliki suatu". Relasi "adalah suatu" merepresentasikan pewarisan. Di dalam relasi "adalah suatu", setiap objek kelas terderivasi diperlakukan sebagai objek kelas basisnya. Sebagai contoh, mobil adalah suatu kendaraan. Sebaliknya, relasi "memiliki suatu" merepresentasikan komposisi (yang telah didiskusikan pada Bab 7). Dalam relasi "memiliki suatu", setiap objek kelas memuat satu atau lebih referensi objek sebagai anggota. Sebagai contoh, mobil memiliki suatu stir. Metode kelas terderivasi memerlukan akses terhadap metode, properti, dan variabel instans kelas basisnya. Metode kelas terderivasi dapat mengakses anggota tak-Private kelas basisnya. Anggota kelas basis yang tidak bisa diakses oleh properti atau metode kelas terderivasinya melalui pewarisan dideklarasikan Private di dalam kelas basis. Kelas terderivasi dapat mengakses anggota kelas basis Private, tetapi hanya melalui metode dan properti tak-Private yang disediakan di dalam kelas basis dan diwarisi oleh kelas basis. Bab 9: Pemrograman Berorientasi Objek: Polimorfisme Diskusi tentang pemrograman berorientasi objek (PBO) pada bab terdahulu difokuskan pada salah satu komponen kunci, pewarisan. Pada bab ini, akan dilanjutkan untuk membahas PBO polimorfisme. Kedua pewarisan dan polimorfisme adalah komponen krusial dalam pengembangan perangkat-lunak yang kompleks. Polimorfisme memampukan Anda untuk menulis program yang dapat menangani berbagai varietas kelas yang berelasi dan memfasilitasi penambahan kelas dan kapabilitas baru ke dalam suatu sistem. Dengan polimorfisme, dimungkinkan untuk merancang dan mengimplementasikan sistem yang mudah untuk diperluas atau dikembangkan. Program dapat memproses objek-objek dari semua kelas di dalam suatu hirarki kelas yang secara generik dipandang sebagai objek-objek dengan kelas basis yang sama. Di samping itu, kelas baru dapat ditambahkan dengan sedikit atau tanpa modifikasi terhadap program, sepanjang kelas baru tersebut adalah bagian dari hirarki pewarisan yang diproses secara generik oleh program. Satu-satunya bagian program yang perlu dimodifikasi untuk mengakomodasi kelas baru adalah komponen program yang memerlukan pengetahuan langsung tentang kelas baru yang ditambahkan programer ke dalam hirarki. Pada bab ini, akan didemonstrasikan dua hirarki kelas dan objek-objek dari kedua hirarki akan dimanipulasi secara polimorfik. Bab 10: String dan Karakter Pada bab ini, akan dikenalkan kapabilitas pemrosesan karakter dan string Visual Basic dan didemonstrasikan kegunaan ekspresi reguler dalam mencari pola di dalam teks. Teknik-teknik yang disajikan pada bab ini dapat dipakai untuk mengembangkan editor teks, pengolah kata, dan perangkat-lunak pemrosesan teks lainnya. Pada bab ini, akan diberikan penjelasan detil tentang kapabilitas kelas String dan tipe Char dari namespace System, dan kelas StringBuilder dari namespace System.Text, dan kelas Regex dan Match dari namespace System.Text.Reguler-Expressions. Bab 11: GUI GUI (graphical user interface) memampukan pengguna untuk berinteraksi secara visual dengan sebuah program. GUI juga memberikan tampilan yang semarak dan indah. GUI juga membuat pengguna tidak perlu mengingat sederet kunci (keystroke) dalam menjalankan aplikasi. GUI dibangun dari komponen-komponen GUI (yang kadangkala dikenal dengan kontrol atau widget). Komponen GUI adalah sebuah objek yang bisa berinteraksi dengan pengguna melalui mouse atau keyboard. Bab 12: Berbagai Proyek GUI Bab ini akan melanjutkan diskusi tentang GUI, yang dimulai dengan topi lanjut yang paling sering digunakan, menu. Menu menyajikan beberapa perintah atau opsi kepada pengguna. Kemudian akan didiskusikan bagaimana mengembangkan menu menggunakan beberapa tool yang disediakan Visual Studio .NET. Komponen GUI LinkLabel akan diintroduksi, yang memampukan pengguna untuk mengklik mouse untuk menuju beberapa destinasi. Selanjutnya akan didemonstrasikan bagaimana memanipulasi sebuah daftar nilai melalui ListBox dan bagaimana menggabungkan beberapa checkbox di dalam sebuah CheckedListBox. Komponen ComboBox dan TreeView juga akan dibahas. Bab 13: Grafik dan Multimedia Pada bab ini, akan dibahas mengenai perangkat Visual Basic untuk menggambar bangun dua dimensi dan untuk mengendalikan warna dan font. Visual Basic mendukung grafik agar programer dapat memperbaiki aplikasi Windows secara visual. Bahasa ini memuat kapabilitas penggambaran dari namespace System.Drawing dan beberapa namespace lain yang membentuk GDI+ (Graphical Device Interface). GDI + merupakan antarmuka pemrograman aplikasi (API, application programming interface), yang menyediakan beberapa kelas untuk menciptakan grafik vektor, memanipulasi font dan citra. Bab 14: File Visual Basic memandang setiap file sebagai aliran byte sekuensial. Setiap file diakhiri dengan penanda end-of-file. Ketika file dibuka, Visual Basic menciptakan sebuah objek dan kemudian mengaitkan sebuah aliran dengan objek tersebut. Ada tiga objek aliran, masing-masing dapat diakses lewat properti Console.Out, Console.In, dan Console.Error. Ketiga objek tersebut memfasilitasi komunikasi antara program dan file atau divais tertentu. Properti Console.In menghasilkan objek aliran masukan standar, yang memampukan sebuah program untuk membaca data dari keyboard. Properti Console.Out menghasilkan objek aliran keluaran standar, yang memampukan sebuah program untuk menampilkan data pada monitor. Properti Console.Error menghasilkan objek aliran error standard, yang memampukan sebuah program untuk menampilkan pesan error pada layar. Anda telah menggunakan Console.Out dan Console.In pada beberapa aplikasi konsol sebelumnya, dimana metode-metode Console, Write dan WriteLine menggunakan Console.Out dalam menampilkan keluaran, dan metode-metode Read dan ReadLine menggunakan Console.In dalam membaca masukan. Untuk melakukan pemrosesan file dalam Visual Basic, namespace System.IO harus

direferensi. Namespace ini mencakup beberapa definisi untuk kelas-kelas aliran seperti StreamReader (untuk membaca teks dari sebuah file), StreamWriter (untuk menulis teks ke dalam sebuah file), dan FileStream (untuk kedua pembacaan dan penulisan file). File dibuka dengan menciptakan objek dari kelas aliran tersebut, yang mewarisi kelas MustInherit TextReader, TextWriter, dan Stream. Sebenarnya, Console.In dan Console.Out merupakan properti dari kelas TextReader dan TextWriter. Kedua kelas tersebut adalah MustInherit; StreamReader dan StreamWriter adalah kelas yang diderivasi dari kelas TextReader dan TextWriter. Visual Basic menyediakan kelas BinaryFormatter, yang digunakan dengan sebuah objek Stream untuk melakukan pembacaan dan penulisan objek. Serialisasi melibatkan konversi sebuah objek menjadi format yang dapat ditulis ke dalam sebuah file tanpa harus kehilangan data objek. Deserialisasi memuat pembacaan format tersebut dari sebuah file dan merekonstruksi objek asli darinya. Sebuah BinaryFormatter dapat menserialisasi objek dan mendeserialisasi objek. Kelas System.IO.Stream menyediakan fungsionalitas untuk merepresentasikan aliran sebagai byte. Kelas ini adalah MustInherit, jadi objek-objek kelas ini tidak dapat diinstansiasi. Kelas FileStream, MemoryStream, dan BufferedStream (semua dari namespace System.IO) mewarisi kelas Stream. Bab 15: Struktur Data Struktur data yang telah dipelajari sejauh ini, seperti array subskript-tunggal dan array subskript-ganda, adalah struktur data berukuran tetap. Bab ini akan mengintroduksi struktur data dinamais, yang dapat bertumbuh dan menyusut pada saat eksekusi. Senarai berantai adalah koleksi item data, dimana pengguna dapat menyisipkan dan menghapus sembarang item di mana saja di dalam senarai tersebut. Tumpukan penting pada kompiler dan sistem operasi; penyisipan dan penghapusan hanya berlaku untuk item pada posisi paling atas tumpukan. Antrian merepresentasikan baris antrian; penyisipan hanya dilakukan di belakang (disebut juga dengan ekor) antrian, dan penghapusan hanya dilakukan di depan (disebut pula dengan kepala) antrian. Pohon biner memfasilitasi pencarian dan pengurutan kecepatan-tinggi, dimana di dalamnya dilakukan eliminasi efisien atas item-item data duplikat. Antrian merepresentasikan hirarki sistem-file dan kompilasi ekspresi menjadi bahasa mesin. Pada bab ini, akan didiskusikan setiap tipe struktur data dan diimplementasikan beberapa program yang menciptakan dan memanipulasi setiap struktur data tersebut. Kelas, pewarisan, dan komposisi diciptakan sehingga dapat meningkatkan kapabilitas struktur data. BUKU 2: Visual Basic .NET: Question And Answer Versi pertama dari Visual Basic dikenalkan pada tahun 1991. Sebelum itu, penulisan kode untuk antarmuka GUI pada sebuah aplikasi bukanlah pekerjaan yang mudah. Ditambah lagi, pemahaman akan grafika, memori, dan pemanggilan sistem yang kompleks sangat diperlukan. Visual Basic merupakan hal yang revolusioner karena secara signifikan mempermudah proses ini. Dengan Visual Basic, programer dapat merancang antarmuka pengguna pada sebuah aplikasi secara visual. Visual Basic kemudian akan membangkitkan secara otomatis kode yang diperlukan untuk menampilkan dan mengoperasikan antarmuka. Pada 2002, Microsoft merilis sebuah platform baru yang dikenal dengan .NET. Platform .NET memuat beberapa layer perangkat lunak yang ditempatkan di atas sistem operasi dan menyediakan lingkungan yang terkelola dan aman. Selain itu, .NET juga menyediakan beberapa teknologi baru untuk menciptakan program-program berbasis-internet yang menyediakan layanan Web. Dengan begitu, programer dapat menulis aplikasi desktop maupun aplikasi Web untuk platform .NET. VB.NET tidak hanya versi baru dari VB 6. Namun VB.NET merupakan sebuah lingkungan pemrograman yang sama sekali baru. Sedimikian dramatisnya perubahan yang ada, sehingga program-program yang ditulis dengan VB versi terhadulu tidak kompatibel dengan VB.NET. Microsoft menyediakan utilitas yang dapat digunakan untuk mengkonversi aplikasi Visual Basic menjadi sintaks VB.NET yang baru, meskipun hasilnya tidak selalu berhasil. Hal ini dirasa memberatkan oleh para pengembang Visual Basic, tetapi Microsoft beralasan bahwa perubahan tersebut diperlukan untuk memastikan bahwa Visual Basic dapat berevolusi menjadi bahasa pemrograman profesional dan modern. Microsoft terus melanjutkan perbaikan terhadap Visual Basic secara reguler dengan merilis versi-versi yang baru: Visual Basic 2003, Visual Basic 2005, Visual Basic, 2008, Visual Basic 2010, Visual Basic 2012, dan Visual Basic 2013. Buku ini ditulis dengan Visual Basic 2012. Versi ini memuat banyak perbaikan sehingga dijuluki sebagai bahasa pemrograman yang sangat profesional. Banyak fitur dikenalkan pada buku ini dengan pendekatan penyelesaian kasus demi kasus. Melalui penyelesaian kasus, buku ini diharapkan dapat mengatrol kompetensi pemrograman dari pembelajar awal yang sering mengalami kesulitan dalam memahami konsep dan paradigma dasar dari bahasa pemrograman level-tinggi. Buku ini dimaksudkan sebagai buku mandiri, yang memuat lebih dari 130 contoh kasus. Beberapa sasaran ketika buku teks ini ditulis adalah: Mengembangkan bab-bab secara terfokus. Daripada merangkum banyak bab dengan kedalaman permukaan saja, buku ini hanya difokuskan pada subjek-subjek bahasan penting. Menyelesaikan kasus demi kasus. Meskipun data uji pada program tidak merepresentasikan data riil, tetapi kekayaan penyelesaian kasus pada buku ini mengilustrasikan banyak teknik pemrograman yang sangat dibutuhkan para pembejalar. Menjadikan buku teks yang informatif dan ringkas. Pada tiap fokus bahasan, buku ini tidak bertele-tele, langsung ke sasaran dengan penyajian kasus. Memuat topik database dan aplikasi Web. Buku ini juga memuat topik bahasan database dan aplikasi Web yang banyak dibutuhkan bagi para pengembang Visual Basic. Berikut merupakan topik-topik bahasan yang disajikan pada buku ini: Bab. 1 Pengantar Visual Basic Bab 2. Keputusan Bab 3. Repetisi Bab 4. Prosedur dan Fungsi Bab 5. Array Bab 6. File dan Struktur Bab 7. Struktur Data Bab 8. Pustaka .NET Bab 9. Multiple Form, Module, dan Menu Bab 10. Aplikasi Web Bab 11. Bekerja dengan Database Bab 12. Grafika, Animasi, Suara, dan DragDrop BUKU 3: LANGKAH DEMI LANGKAH PEMROGRAMAN ANIMASI DAN GAME DENGAN VISUAL BASIC .NET Pada Bab 1 mengenalkan IDE Visual Basic yang menjadi tempat dimana Anda membangun dan menguji aplikasi dan game. Di sini, Anda akan dikenalkan bagaimana membangun aplikasi yang diimplementasikan dengan tiga langkah: menempatkan kontrol-kontrol, menugaskan properti-properti, dan menuliskan kode program. Pada Bab 2, Anda akan membangun GAME Bahtera Nuh. Ini merupakan game sederhana. Sampai dengan 10 kura-kura akan berlomba masuk ke bahtera Nuh. User menebak dua kura-kura yang dianggap bisa memenangkan perlombaan. Dengan mengklik tombol Mulai, perlombaan akan dimulai. Semua kura-kura akan berlomba kecepatan untuk sampai ke garis akhir. Label-label dipakai untuk menampilkan instruksi dan banyak kurakura dalam perlombaan. Empat kontrol tombol dilibatkan: dua tombol untuk mengubah banyak kura-kura, satu tombol untuk memulai game, dan satu tombol lain untuk menghentikan game. Kontrol kotak citra dipakai untuk memuat citra kura-kura. Sebuah kontrol pewaktu dipakai untuk memperbarui pergerakan kura-kura selama perlombaan. Pada Bab 3, Anda akan membangun GAME Elias dan Burung Gagak. Burung gagak terbang dan menjatuhkan roti dari langit. User ditantang untuk memosisikan Elias di bawah roti yang jatuh untuk menangkapnya sebagai makanan. Label-label dipakai untuk instruksi dan untuk menampilkan informasi game (sisa waktu, banyak roti yang berhasil ditangkap, dan level kesulitan game). Dua tombol dipakai untuk mengubah level kesulitan game, satu tombol untuk mengawali game, dan satu tombol lain untuk menghentikan game. Kontrol-kontrol kotak citra menampung citra-citra untuk Elias, burung gagak, dan roti. Pada Bab 4, Anda akan membangun GAME Daniel dan Singa. Daniel ditempatkan pada sebuah grid dengan sejumlah singa (dan empat batu). Idenya adalah agar Daniel bisa mengeliminasi atau menaklukkan setiap singa dengan cara menembakkan doa. Game akan berakhir ketika Daniel menaklukkan semua singa atau apabila singa menempati posisi Daniel. Label-label dipakai untuk menampilkan instruksi

dan informasi game. Ada banyak kontrol tombol disediakan. Dua tombol untuk mengubah level kesulitan game, satu tombol untuk mengawali game, dan satu tombol lain untuk mengakhiri game. Sembilan kontrol tombol (dengan panah) dipakai untuk memindahkan Daniel, sedangkan delapan tombol lain dipakai untuk menembakkan doa pada singa. Kedua kontrol kotak citra dipakai untuk memuat citra Daniel dan singa. Pada Bab 5, Anda akan membangun GAME Tic Tac Toe. Konon, ini merupakan game pertama yang pernah diprogram di komputer dan salah satu yang pernah diprogram oleh Bill Gates sendiri ketika ia masih remaja saat bersekolah di Lakeside School di Seattle. Tujuan dari game ini adalah memenangkan permainan pada grid 3 x 3 dengan kemenangan tiga simbol identik (X atau O) pada baris horisontal, diagonal, maupun vertikal. Para pemain akan bermain secara bergantian. Pada game ini diberikan dua opsi permainan: pemain 1 melawan pemain 2 atau pemain manusia melawan komputer. Sebuah strategi cerdas namun sederhana akan dikembangkan untuk logika komputer agar bisa menjadi lawan yang tangguh buat manusia. Anda memerlukan 14 kontrol label di sisi kiri dari form. Tempatkan tiga kotak grup di sisi kanan, berikut dengan dua kontrol tombol. Tempatkan dua kontrol tombol radio pada tiap kotak grup. Pada Bab 6, Anda akan membangun GAME Mencocokkan Citra. Sepuluh pasang citra disembunyikan pada papan permainan. Tujuan game adalah mencari pasangan-pasangan citra. Pada mode Dua Pemain, para pemain akan mendapat giliran secara bergantian. Pada mode Satu Pemain, ada dua opsi yang bisa dipilih: Bermain Sendiri atau Lawan Komputer. Bila opsi Bermain Sendiri dipilih, pemain akan bermain sendiri tanpa lawan. Jika opsi Lawan Komputer dipilih, maka tingkat kecerdasan komputer disediakan pada beberapa tingkat sesuai dengan level kesulitan game yang disediakan. Kontrol-kontrol kotak citra dipakai untuk menampilkan citra-citra. Kontrol-kontrol label menampilkan skor dan memberikan pesan. Tombol-tombol radio dipakai untuk menetapkan opsi-opsi game. Tombol-tombol (satu tombol untuk memulai dan mengakhiri game dan satu tombol lagi untuk keluar dari game) dipakai untuk mengendalikan operasi game. Kontrol pewaktu akan dipakai untuk mengimplementasikan tunda untuk pemain komputer. Terakhir, ada sebuah kontrol kotak citra di balik dua kontrol tombol. Kontrol ini dipakai sebagai citra 'kover' yang menyembunyikan citra-citra. Pada Bab 7, Anda akan membangun sebuah GAME Pengantaran Bebek Bakar. Pada game simulasi ini, banyak keputusan yang diperlukan. Ide dasarnya adalah membaca pesanan lewat telepon yang masuk dan memberitahu mobil pengantar untuk berangkat ke lokasi yang memesan. Anda juga perlu memastikan agar selalu menyediakan bebek bakar siap antar untuk diangkut oleh mobil pengantar. Luasan pengantaran adalah sebuah grid 20 kali 20 persegi. Semakin banyak bebek bakar yang dijual, semakin banyak pula keuntungan yang didapatkan. Kontrol panel di sisi kiri form memuat grid pengantaran. Di sisi kanan atas adalah kotak-kotak grup dnegan satu kontrol label untuk menampilkan waktu atau jam dan hasil penjualan. Monitor komputer (pada sebuah kotak citra) menampilkan pesanan dan status pengantaran menggunakan sebuah kotak list dan kontrol label. Kotak grup lain memuat oven bebek bakar ketika bebekbebek bakar ditampilkan menggunakan delapan kontrol kotak citra. Dua kontrol tombol pada kontrol kotak grup mengendalikan operasi oven. Kotak-kotak grup di bawah oven menunjukkan berapa banyak bebek yang siap untuk diantar dan berapa banyak yang berada di dalam mobil pengantar (sebuah kontrol tombol disediakan untuk memuat bebek bakar ke dalam mobil). Dua kontrol tombol di bawah form dipakai untuk memulai/merehatkan game dan untuk menghentikan game atau keluar dari game. Pada luasan di bawah form terdapat beberapa pewaktu untuk mengendalikan sejumlah aspek dalam program. BUKU 4: Pemrograman Aplikasi dan Game Dengan Visual Basic .NET Buku ini menyajikan pendekatan terstruktur dan kasuistik sehingga pembelajar Visual Basic tidak hanya dijejali sintaksis pemrograman yang melelahkan. Apa yang ditawarkan buku ini adalah bahwa pembaca akan mempraktekkan, langkah demi langkah, banyak kontrol pada toolbar Visual Basic. Dengan membaca buku ini secara tuntas, Anda akan menjadi programer handal yang mampu membuat aplikasi terapan dan game untuk kebutuhan pribadi maupun komersil. Bab 1 mengenalkan IDE Visual Basic yang menjadi tempat dimana Anda membangun dan menguji aplikasi dan game. Di sini, Anda akan dikenalkan bagaimana membangun aplikasi yang diimplementasikan dengan tiga langkah: menempatkan kontrolkontrol, menugaskan properti-properti, dan menuliskan kode program. Pada bab 2, Anda akan membangun sebuah APLIKASI stopwatch dual-mode. Stopwatch tersebut dapat dimulai dan dihentikan kapanpun diinginkan. Dua waktu dijejak: waktu berjalan ketika stopwatch aktif (waktu berjalan) dan total waktu sejak pertama kali stopwatch diaktifkan. Pada bab 3, Anda akan membangun sebuah APLIKASI untuk membantu menghitung dan menganalisis pinjaman. User akan memasukkan saldo pinjaman dan suku bunga tahunan. User kemudian memiliki dua opsi: (1) memasukkan banyak bulan cicilan atau pembayaran dan aplikasi akan menghitung cicilan atau pembayaran per bulan, atau (2) memasukkan cicilan per bulan dan aplikasi akan menghitung banyak bulan cicilan. Analisis pinjaman, termasuk total pembayaran dan total hutang terbayar, juga akan disediakan. Pada bab 4, Anda akan membangun sebuah program APLIKASI ujian pilihan berganda. Item-item acak yang diekstraksi dari sebuah file akan ditampilkan pada user. User kemudian memilih item yang cocok. Sebagai contoh, jika sebuah ibukota ditampilkan, maka user akan memilih propinsi yang bersangkutan. Jawaban disajikan dalam pilihan berganda atau diketikkan sendiri oleh user. Pada bab 5, Anda akan membangun sebuah GAME agar anak-anak (orang dewasa) dapat berlatih keterampilan dasar dalam operasi penjumlahan, pengurangan, perkalian, dan pembagian. Projek Game Matematika Flash Card ini dapat dipakai untuk memilih jenis soal dan apa faktor yang ingin digunakan. Projek ini memiliki tiga opsi pewaktuan.Pada bab 6, Anda akan membangun sebuah program GAME kartu BlackJack. Program ini dapat dipakai oleh seorang pemain untuk melawan bandar komputer. Ide BlackJack adalah untuk mendapatkan skor lebih tinggi dari bandar tanpa melewati poin 21. Kartu-kartu dihitung sesuai nilainya (kecuali kartu Jack, Queen, dan King bernilai 10 dan Ace bernilai satu). Jika user mengalahkan bandar, user mendapatkan 10 poin. Jika user mendapatkan BlackJack (nilai 21 hanya dengan dua kartu) dan mengalahkan bandar, user mendapatkan 15 poin. Jika bandar mengalahkan user, user kehilangan 10 poin. Pada bab 7, Anda akan membangun sebuah program APLIKASI untuk memonitor berat badan. Program ini dapat dipakai untuk memasukkan berat badan Anda tiap hari, kemudian memeriksanya menggunakan grafik garis. Pada bab 8, Anda akan membangun sebuah program APLIKASI inventori rumah. Program ini dapat dipakai untuk merekam atau mencatat semua harta benda Anda di rumah. Pada bab 9, Anda akan membangun sebuah program GAME Lempar Bola Salju. Program ini dapat dimainkan oleh dua pemain manusia atau pemain manusia melawan komputer. Kontrol-kontrol dari pemain dilakukan lewat keyboard. Pemain 1 menekan kunci A untuk bergerak naik, kunci Z untuk bergerak turun, dan kunci S untuk melempar bola salju. Ketika user memilih Dua Pemain dari tombol Opsi, game ini dapat dimainkan oleh dua pemain manusia. Pemain 1 menekan kunci-kunci yang sama, sedangkan pemain 2 menekan kunci K untuk bergerak naik, M untuk bergerak turun, dan kunci J untuk melempar bola salju. BUKU 5: LANGKAH DEMI LANGKAH PEMROGRAMAN DATABASE ACCESS & SQL SERVER DENGAN VISUAL BASIC .NET Pada Bab 1, akan dikenalkan tentang apa itu database, di mana database digunakan, dan bagaimana Visual Basic dipakai dengan database. Selain itu, pembaca akan diajarkan untuk mengenal lingkungan pengembangan Visual Basic dan langkah-langkah yang diperlukan untuk membangun sebuah aplikasi dalam Visual Basic. Pada Bab 2, pembelajaran akan difokuskan tentang struktur database dan bagaimana database diciptakan. Buku ini akan menggunakan database contoh untuk mengenal konsep-konsep yang disuguhkan. Pada Bab 3, Visual Basic akan digunakan ntuk melakukan koneksi ke suatu database. Koneksi ini dilakukan

menggunakan objek-objek data. Dengan menggunakan kontrol-kontrol data bound dan objek-objek data, informasi yang termuat di dalam database dapat dilihat. Pada Bab 4, apa yang dipelajari adalah bagaimana menggunakan SQL untuk mengekstraksi informasi yang diinginkan dari database. Agar pembaca menjadi familiar, pada Bab 5, metodemetode, event-event, dan properti-properti dari sejumlah kontrol dasar pada Visual Basic akan disajikan. Pada bab ini, akan dilakukan perancangan form masukan dua tabel: Pengarang dan Penerbit. Pada Bab 6, pembaca akan belajar langkah-langkah yang terlibat dalam manajemen database. Aspek-aspek yang akan dibahas adalah bagaimana mengedit data, menambah data, menghapus data, dan melakukan pencarian pada database. Dengan pengetahuan ini, diharapkan pembaca dapat membangun sebuah sistem database lengkap untuk database buku. Setelah melihat bagaimana objek-objek ADO .NET dan Visual Basic dipakai untuk membangun DBMS yang lengkap dan tangguh, yang bisa dipakai untuk mengedit, menambah, menghapus, dan/atau mencari rekaman pada database, akan lebih lengkap bila form juga memiliki fitur untuk mencetak informasi dari tabel data. Pada Bab 7, pembaca akan melihat bagaimana menggunakan kode Visual Basic untuk menghasilkan laporan database.

 Belajar Komputer untuk Semua Orang dari Nol Jubilee Enterprise,2016-06-09 Apakah Anda ingin mempelajari komputer benar-benar dari nol? Jika ya, maka buku ini dapat membantu Anda. Buku ini mengupas dunia komputer secara ringkas, tepat, dan jelas. Pembahasan buku ini meliputi: ∏ Pengenalan hardware dan software ∏ MS Windows 8 ∏ MS Word 2010 n MS Excel 2010 n MS Powerpoint 2010 n Adobe Photoshop n CorelDraw n Firefox n Google n Email n Download (film, gambar, dan lain sebagainya) Setelah membaca buku ini, diharapkan Anda bisa mengembangkan ilmu komputer secara cepat dan tepat.

 **Pemrograman Berorientasi Objek Dengan Java** Firmansyah Adiputra, ST., M.Cs.,2022-11-30 Pemrograman Berorientasi Objek dengan Java yang Insya Allah akan memudahkan proses belajar mengajar pada mata kuliah Pemrograman Berorientasi Objek (PBO), Dasar Pemrograman Java atau mata kuliah lain yang terkait dengan konsep Orientasi Objek atau bahasa Java. i.

 *Pengantar Teknologi Informasi (Dalam Perkembangan Data Science)* Al-Khowarizmi, S.Kom., M.Kom.,2021-03-16 Buku "Pengantar Teknologi Informasi" berisikan uraian tentang teori-teori dasar di bidang Teknologi Informasi, termasuk di dalamnya bagaimana dimulai dengan data dan informasi. Dilanjutkan sejarah dan kinerja evolusi komputer, perangkat I/O, sistem bilangan, sistem basis data, jaringan komputer, keamanan informasi, e-commerce, artificial intelligence, data mining, business intelligence dan data science. Tujuan di ambilnya perkembangan data science pun karena akan kebutuhan semua bidang untuk mengolah data menjadi informasi. KECERDASAN BUATAN BERBASIS PENGETAHUAN Sri Hartati,2021-11-29 Kecerdasan buatan bukan merupakan bidang keilmuan baru.. Sejak dideklarasikan pertama kali pada tahun 1957, para ilmuan sudah memikirkan ke arah bagaimana mesin berpikir, bagaimana membuat komputer menjadi cerdas agar bisa menyelesaikan pekerjaan secara cerdas, serta otomasi untuk menyelesaikan pekerjaan manusia yang memerlukan kecerdasan. Kecerdasan buatan ini semakin memegang peranan penting dewasa ini, ketika kita berada pada era Revolusi Industri 4.0. Era Revolusi Industri 4.0 ini ditengarai oleh adanya sistem cyber-physical, yaitu sebuah mekanisme yang dikendalikan dan diawasi oleh komputer, penanganan data dalam jumlah besar, serta penerapan konsep otomatisasi yang dilakukan oleh mesin tanpa memerlukan tenaga manusia dalam pengaplikasiannya. Konsep otomatisasi ini merupakan hal vital yang dibutuhkan oleh para pelaku bisnis dan industri demi efisiensi waktu, tenaga kerja, dan biaya. Oleh karena itu, diperlukan teknologi yang mendukung revolusi industri, antara lain kecerdasan buatan, internet of things (loT), robotika, nanoteknologi, quantum computing, biotechnology, 3D printing, big data, augmented reality, cyber security, dan cloud computing. Buku ini ditujukan untuk memberi pengetahuan kepada pembaca, khususnya mahasiswa yang ingin memperdalam ilmu kecerdasan buatan berbasis pengetahuan yang mendasari pengembangan sistem cerdas berbasis pengetahuan. Dalam buku ini dibahas mengenai gambaran tentang kecerdasan manusia dan kecerdasan buatan serta peranan kecerdasan buatan, pengetahuan dan representasi, sistem pakar, manajemen ketidakpastian (uncertainty), dan penalaran komputer. Dengan pembahasan tersebut, diharapkan pembaca bisa memahami konsep kecerdasan buatan berbasis pengetahuan dengan baik sebagai dasar pengembangan aplikasi yang dibutuhkan pada era Revolusi Industri 4.0, khususnya pada pengembangan sistem cerdas berbasis pengetahuan. **Pemrograman Bahasa Assembly Konsep Dasar Dan Implementasi** Sulistiyasni , M. Akbar Setiawan ,2020-02-01 Prosedur merupakan suatu bentuk pemrograman terstruktur yang umum dijumpai dalam pemrograman bahasa level tinggi. Bahasa mesin juga memiliki suatu bentuk prosedur yang masih dalam bentuk yang sederhana. NamaP merupakan nama

dari prosedurnya. Nama dari sebuah prosedur sebaiknya mewakili apa yang dilaksanakan oleh prosedurnya tersebut.

 **Dasbor dan Report di Excel** Ali Zaki,Edy Winarno ST, M.,2015-08-12 Tidak peduli bisnis apa yang Anda geluti, report di Excel pasti sering Anda temui. Tapi tidak semua report itu baik. Banyak sekali report yang tidak terbaca, bahkan tidak mudah dipahami. Buku ini membahas bagaimana cara membuat laporan atau report yang mudah dipahami dan memiliki visualisasi yang jelas serta mudah dimengerti. Buku ini membahas dan memudahkan Anda menganalisis data dalam jumlah banyak, membagi-bagi data menjadi bagian yang mudah digunakan, melakukan reporting secara efektif, serta mendesain report yang ergonomis, membuat dasbor dan visualisasi yang eye catching, dan lain sebagainya.

212 Tip & Trik Excell 2010 Hengky Alexander Mangkulo,

 **Pengaruh Musik Indonesia pada Musik Prancis Abad ke-20** Patrick Revol,2021-03-09 PAMERAN DUNIA tahun 1889 di Paris merupakan pertemuan pertama orang Eropa dengan musik Jawa. Ketakjuban mereka akan Dunia Timur telah ada sejak lama dan pameran besar, yang berulang-ulang diadakan sepanjang abad ke-19, menonjolkan minat menggebu itu. Orang banyak akhirnya dapat melihat, mendengar, merasakan, menyentuh Dunia Timur yang selama ini seolah-olah mitos saja. Sudah menjadi pendapat yang diterima secara umum bahwa Debussy sangat dipengaruhi oleh musik Jawa yang didengarnya dalam pameran tahun 1889 itu. Untuk memahami bagaimana Debussy dapat merasakan musik Jawa dalam Pameran Dunia tahun 1889, kami akan membahas sejumlah reaksi penonton yang akan membantu mengenali mentalitas orang pada ujung abad ke-19. Kemudian kami akan memeriksa karyanya untuk memperlihatkan berbagai aspek yang menurut kami berkaitan dengan musik Jawa. Analisis itu akan menunjukkan pengaruh yang tak terbantah dari gamelan pada caranya mengartikan fenomena musik. Debussy membuka celah, dan banyak musisi Prancis akan ikut menyusup melalui celah tersebut. Seperti pendahulunya, lambat laun generasi musisi mendatang akan menemukan dan memanfaatkan keindahan musik Jawa, Bali, serta berbagai musik Indonesia lainnya. **Sistem Informasi Akuntansi: Aplikasi Di Sektor Publik** Sri Mulyani,Leny Suzan,Yusar Dagara,Erlynda Yuniarti K.,Christine Dwi Karya S.,Zahra Nur Azizah K.,Muhammad Alam M.,2019-01-15 Buku ini disusun salah satunya untuk menjawab tuntutan tentang perlunya panduan praktis analisis dan perancangan implementasi Sistem Informasi Akuntansi di Sektor Publik. Kemajuan teknologi dan sistem informasi serta tuntutan good governance menyebabkan perlunya organisasi sektor publik beradaptasi serta

melakukan transformasi digital pada proses bisnisnya. Buku ini membahas bagaimana proses implementasi sistem informasi akuntansi yang dapat menjawab isu perubahan dinamika pada organisasi sektor publik seperti e-government, sustainability reporting, dan integrated reporting. KATA PENGANTAR ii DAFTAR ISI iv BAB I Gambaran Umum Sistem Informasi 1 11 Deskripsi Umum Sistem 2 12 Ciri – Ciri Sistem 4 121 Sistem Mempunyai Komponen – Komponen 5 122 Komponen Sistem Harus Terintegrasi 5 123 Sistem Mempunyai Batasan Sistem 5 124 Sistem Mempunyai Tujuan Sistem yang Jelas 8 125 Sistem Mempunyai Lingkungan 8 126 Sistem Mempunyai Input Proses Output 10 13 Jenis - Jenis Sistem 11 131 Transaction Processing System (TPS) 11 132 Management Information System (MIS) 12 133 Virtual Office System 12 134 Decision Support System (DSS) 13 135 Enterprise Resource Planning (ERP) System 14 14 Informasi 14 15 Manajemen 18 16 Sistem Informasi Manajemen dan Sistem Informasi Akuntansi 18 161 Sistem Informasi Manajemen 19 162 Sistem Informasi Akuntansi 21 17 Sistem Informasi Manajemen dan Keunggulan Bersaing 22 BAB II Metode Dan Teknik Pengembangan Sistem 26 21 Metode Pengembangan Sistem (System Development Life Cycle/ SDLC) 27 22 Teknik Pengembangan Sistem 29 221 Prototyping 30 222 Rapid Application Development (RAD) 35 223 Joint Application Development (JAD) 37 224 Unified Modeling Language (UML) 41 2241 Use Case Model 41 2242 Activity Diagram 54 BAB III Komponen Sistem Informasi 62 31 Pengertian Sistem Informasi 63 32 Komponen-Komponen dalam Sistem Informasi 63 33 Integrasi antar Komponen Sistem (Saling Berhubungan) 73 BAB IV E-Government 79 41 Sistem Informasi Akuntansi 80 411 Peranan Sistem Informasi Akuntansi 80 412 Pengertian Internet, Intranet, dan Electronic Commerce dalam SIA 81 413 Perkembangan Adopsi Teknologi Dalam SIA 86 414 Konfigurasi Jaringan Dalam SIA 87 42 Peran Dan Tantangan Profesi Akuntan Di Era Teknologi 88 43 TRANSFORMASI DIGITAL : Sektor Publik Butuh Perubahan 89 44 Pengertian Pengadaan Barang dan Jasa Secara Elektronik (E Procurement) 92 441 Apa yang dimaksud dengan e-procurement ? 93 442 Manfaat dan Kelebihan dari Penggunaan E-Procurement 103 443 Kelemahan dalam Pelaksanaan E-Procurement 104 444 Upaya Mengatasi Hambatan dan Kendala pada Proses E- Procurement 106 BAB V Sustainable Reporting 109 51 Perspektif Sosial dari Sustainability 110 52 Permintaan untuk Mendesain Sistem informasi yang Sustainable (Sustainable Information System/SIS) 111 53 E-Organization dan Sustainable Information Society (Hilty etal, 2005:146) 112 54 E-Organization dan Sustainable Information Society (Hilty etal, 2005:146) 117 BAB VI Sustainability Reporting dan Sistem Informasi 120 61 Manajemen Strategis Prescriptif 121 62 Integrasi SIS 122 621 Keberlanjutan SIS 124 63 Nilai Keberlanjutan Teknologi Informasi (Hack and Berg, 2014) 128 64 Keberlanjutan Sistem Inovasi (SIS): Investasi TI dan Tahapan Keberlanjutan (Abraham dan Mohan, 2015) 134 65 Sistem Informasi Manajemen Lingkungan Perusahaan – Corporate Environmental Management Information Systems (CEMIS) -Alat Pelaporan Keberlanjutan untuk UKM - (Jameous etal, 2012) 140 BAB VII Sustainability Reporting Di Sektor Publik 151 71 Corporate Sustainability Reporting 152 72 Tujuan Sustainability Reporting 156 73 Standar GRI 160 74 Tujuan Sustainability Reporting Sektor Publik 180 75 Sustainability Reporting di Perusahaan Sektor Publik di Indonesia 185 76 Komponen Sustainability Reporting sesuai Standar GRI 188 77 Level Integrasi Corporate Sustainability di Sektor Publik 191 BAB VIII Sustainability Reporting Dan Integrated Reporting Di Sektor Publik 192 81 Latar Belakang 193 82 Overview Organisasi Dan Lingkungan Eksternal 194 821 Governance 194 822 Prinsip Good Governance 194 823 Penerapan Good Governance di Indonesia 200 824 Business Model 201 8241 Building Blocks 201 825 Risk and Opportunities 207 826 Strategi dan Alokasi Sumber Daya 214 83 Kinerja Sektor Publik 217 831 Peran Indikator Kinerja dalam Pengukuran Kinerja Sektor Publik 220 832 Pengembangan Indikator Kinerja 249 833 Indikator Kinerja dan Pengukuran Value for Money 223 834 Peran Indikator Kinerja bagi Pemerintah 225 84 Outlook Sektor Publik sebagai Pengukuran Outcome 226 85 Basis Penyajian Akuntansi Sektor Publik 227 86 Desain Sistem Informasi Dan Isi Integrated Reporting di Perusahaan Sektor Publik 229 861 Sustainable Reporting 229 8611 Dimensi Social Sustainability 231 8612 Dimensi Economic Sustainnability 235 8613 Dimensi Environment Sustainnability 236 862 Management and Discussion Analysis 237 8621 Prinsipprinsip untuk Menentukan Konten Laporan 237 8622 Prinsip-Prinsip untuk Menentukan Kualitas Laporan 240 8623 Pengungkapan Standar 242 863 Integrated Reporting di Perusahaan Sektor Publik 247 8631 Prinsip-Prinsip Panduan tentang Integrated Reporting 249 8632 Elemen-elemen Integrated Reporting 251 87 Penerapan dan contoh Sustainable Reporting Perusahaan Sektor Publik 253

Jago Merakit dan Memperbaiki Komputer ,

 **Membuat Aplikasi Database dengan PowerBuilder 12.6 dan MySQL** Syahrial Chan,2017-04-03 PowerBuilder adalah sebuah enterprise development tool untuk membuat aplikasi database secara visual seperti aplikasi client/server (window base), multi user, dan aplikasi internet (web base) dengan metode Rapid Aplication Developmentmetodologi pengembangan aplikasi dengan cepat. PowerBuilder memang begitu mudah digunakan. Apabila Anda membuat aplikasi dengan development tool lainnya membutuhkan waktu 3 bulan maka dengan PowerBuilder Anda bisa menyelesaikannya dalam tempo 1 bulan atau bisa kurang. Aplikasi client/server yang Anda buat dapat langsung di-deploy menjadi aplikasi web base yang dapat dijalankan secara online di browser. Walaupun PowerBuilder sudah mudah digunakan dan cepat membuat aplikasi, pada buku ini penulis memberikan tip membuat aplikasi secara super cepat, mudah, dan nyaris tanpa skrip. Saking super cepatnya, aplikasi yang dibahas dalam buku ini bisa diselesaikan dalam tempo kurang dari 15 menit. Pembahasan dalam buku ini mencakup: 1. Konsep dasar PowerBuilder, instalasi, objek (aplikasi, window utama, menu utama), dan perintah-perintah dasar PowerBuilder. 2. Membuat workspace, target; membuat, menambah, menggabungkan, serta mengurangi file pbl; membuat, memindahkan, dan menghapus objek. 3. Menggunakan skrip dalam penyusunan program aplikasi. 4. Painter PowerScript untuk menulis skrip. 5. Membuat menu utama, shet, dan laporan. 6. Membuat window utama (MDI dan Dockable Windows), login, sheet, dan laporan; event dan animasi. 7. Membuat database, user, tabel, penanganan error, trigger, function, stored procedure, membuat user, backup, dan restore database. 8. Membuat dan menggunakan DataWindow untuk entri data (master dan transaksi), dropdown, pemanggil dan laporan, serta warna gradient. 9. Membuat aplikasi secara super cepat, mudah, dan nyaris tanpa skrip. 10. Pendistribusian aplikasi mulai dari persiapan, pembuatan file EXE, file runtime, instalasi database, dan aplikasi pada komputer user.

 **Mobile Phone Forensics: Theory** Andri Puspo Heriyanto, Telepon seluler atau mobile phone sudah menjadi bagian dari kehidupan sehari-hari manusia modern saat ini. Penggunaan telepon seluler untuk memenuhi kebutuhan individu dan organisasi menjadikan data yang terkait telepon seluluer sangat beragam, dengan jumlah yang semakin hari semakin banyak dan bersifat pribadi.Kebutuhan akan penyajian data digital dari telepon seluler baik untuk keperluan litigasi dan non-litigasi membuat para penegak hukum dan fraud examiner membutuhkan teknik, prosedur, dan peralatan yang dapat mendukung kegiatan perolehan, analisis, penyimpanan, dan penyajian data digital terkait telepon seluler yang memenuhi aspek legal yang berlaku. Oleh karena itu, mobile phone forensics sebagai bagian dari ilmu digital forensics dikembangkan untuk memenuhi kebutuhan spesifik tersebut.

 **Dasar Programming Visual FoxPro 9** Hendra Wijaya,2017-07-17 Buku ini membahas penggunaan instruksi dan cara penyusunan program aplikasi dengan bahasa program Visual FoxPro 9.0. Pembahasan dilakukan dengan membuat langsung aplikasi Sistem Penilaian Acuan Patokan dan Normatif, dan program Penggajian Karyawan yang merelasikan tiga buah tabel untuk membuat Struk Gaji, Daftar Gaji Karyawan, serta Upah Lembur. Aplikasi tersebut dilengkapi dengan sistem menu sederhana dan menu pull-down atau dropdown. Aplikasi-aplikasi ini berisi program entri data, ganti data, browsing data, pembuatan laporan, dan indeks data. Selengkapnya, pembahasan dalam buku mencakup: - Penjelasan ±95 instruksi dasar Visual FoxPro yang bisa diproses dari jendela Command. - Penggunaan Command dan Function. - Penjelasan jenis field pada tabel dan memori variabel. - Penggunaan simbol dalam menulis rumus matematika. - Penggunaan operator untuk mengolah data string. - Cara menyusun aplikasi untuk mengolah data tabel (file .dbf ). - Teknik kompilasi program untuk membentuk file executable. - dan masih banyak lagi. *Teknologi Informasi & Komunikasi 1* ,

#### The Enigmatic Realm of **Dari Keyboard**: Unleashing the Language is Inner Magic

In a fast-paced digital era where connections and knowledge intertwine, the enigmatic realm of language reveals its inherent magic. Its capacity to stir emotions, ignite contemplation, and catalyze profound transformations is nothing lacking extraordinary. Within the captivating pages of **Dari Keyboard** a literary masterpiece penned by a renowned author, readers attempt a transformative journey, unlocking the secrets and untapped potential embedded within each word. In this evaluation, we shall explore the book is core themes, assess its distinct writing style, and delve into its lasting impact on the hearts and minds of those who partake in its reading experience.

#### **Table of Contents Dari Keyboard**

- 1. Understanding the eBook Dari Keyboard
	- The Rise of Digital Reading Dari Keyboard
	- Advantages of eBooks Over Traditional Books
- 2. Identifying Dari Keyboard
	- Exploring Different Genres
	- Considering Fiction vs. Non-Fiction
	- o Determining Your Reading Goals
- 3. Choosing the Right eBook Platform
	- Popular eBook Platforms
	- Features to Look for in an Dari Keyboard User-Friendly Interface
- 4. Exploring eBook Recommendations from Dari Keyboard
	- Personalized Recommendations
	- Dari Keyboard User Reviews and Ratings
	- Dari Keyboard and Bestseller Lists
- 5. Accessing Dari Keyboard Free and Paid eBooks
	- Dari Keyboard Public Domain eBooks
	- Dari Keyboard eBook Subscription Services
	- Dari Keyboard Budget-Friendly Options
- 6. Navigating Dari Keyboard eBook Formats
	- o ePub, PDF, MOBI, and More
	- Dari Keyboard Compatibility with Devices
	- Dari Keyboard Enhanced eBook Features
- 7. Enhancing Your Reading Experience
	- Adjustable Fonts and Text Sizes of Dari Keyboard
	- o Highlighting and Note-Taking Dari Keyboard
	- Interactive Elements Dari Keyboard
- 8. Staying Engaged with Dari Keyboard
- Joining Online Reading Communities
- Participating in Virtual Book Clubs
- Following Authors and Publishers Dari Keyboard
- 9. Balancing eBooks and Physical Books Dari Keyboard ○ Benefits of a Digital Library
	- Creating a Diverse Reading Collection Dari Keyboard
- 10. Overcoming Reading Challenges
	- o Dealing with Digital Eye Strain
	- $\circ$  Minimizing Distractions
	- Managing Screen Time
- 11. Cultivating a Reading Routine Dari Keyboard ○ Setting Reading Goals Dari Keyboard Carving Out Dedicated Reading Time
- 12. Sourcing Reliable Information of Dari Keyboard Fact-Checking eBook Content of Dari Keyboard
	- Distinguishing Credible Sources
- 13. Promoting Lifelong Learning
	- Utilizing eBooks for Skill Development
	- Exploring Educational eBooks
- 14. Embracing eBook Trends
	- Integration of Multimedia Elements
	- Interactive and Gamified eBooks

#### **Dari Keyboard Introduction**

In the digital age, access to information has become easier than ever before. The ability to download Dari Keyboard has revolutionized the way we consume written content. Whether you are a student looking for course material, an avid reader searching for your next

favorite book, or a professional seeking research papers, the option to download Dari Keyboard has opened up a world of possibilities. Downloading Dari Keyboard provides numerous advantages over physical copies of books and documents. Firstly, it is incredibly convenient. Gone are the days of carrying around heavy textbooks or bulky folders filled with papers. With the click of a button, you can gain immediate access to valuable resources on any device. This convenience allows for efficient studying, researching, and reading on the go. Moreover, the cost-effective nature of downloading Dari Keyboard has democratized knowledge. Traditional books and academic journals can be expensive, making it difficult for individuals with limited financial resources to access information. By offering free PDF downloads, publishers and authors are enabling a wider audience to benefit from their work. This inclusivity promotes equal opportunities for learning and personal growth. There are numerous websites and platforms where individuals can download Dari Keyboard. These websites range from academic databases offering research papers and journals to online libraries with an expansive collection of books from various genres. Many authors and publishers also upload their work to specific websites, granting readers access to their content without any charge. These platforms not only provide access to existing literature but also serve as an excellent platform for undiscovered authors to share their work with the world. However, it is essential to be cautious while downloading Dari Keyboard. Some websites may offer pirated or illegally obtained

copies of copyrighted material. Engaging in such activities not only violates copyright laws but also undermines the efforts of authors, publishers, and researchers. To ensure ethical downloading, it is advisable to utilize reputable websites that prioritize the legal distribution of content. When downloading Dari Keyboard, users should also consider the potential security risks associated with online platforms. Malicious actors may exploit vulnerabilities in unprotected websites to distribute malware or steal personal information. To protect themselves, individuals should ensure their devices have reliable antivirus software installed and validate the legitimacy of the websites they are downloading from. In conclusion, the ability to download Dari Keyboard has transformed the way we access information. With the convenience, costeffectiveness, and accessibility it offers, free PDF downloads have become a popular choice for students, researchers, and book lovers worldwide. However, it is crucial to engage in ethical downloading practices and prioritize personal security when utilizing online platforms. By doing so, individuals can make the most of the vast array of free PDF resources available and embark on a journey of continuous learning and intellectual growth.

#### **FAQs About Dari Keyboard Books**

How do I know which eBook platform is the best for me? Finding the best eBook platform depends on your reading preferences and device compatibility. Research different platforms, read user reviews, and explore their features before making a choice. Are free eBooks of good quality? Yes, many reputable platforms offer high-quality free eBooks, including classics and public domain works. However, make sure to verify the source to ensure the eBook credibility. Can I read eBooks without an eReader? Absolutely! Most eBook platforms offer web-based readers or mobile apps that allow you to read eBooks on your computer, tablet, or smartphone. How do I avoid digital eye strain while reading eBooks? To prevent digital eye strain, take regular breaks, adjust the font size and background color, and ensure proper lighting while reading eBooks. What the advantage of interactive eBooks? Interactive eBooks incorporate multimedia elements, quizzes, and activities, enhancing the reader engagement and providing a more immersive learning

experience. Dari Keyboard is one of the best book in our library for free trial. We provide copy of Dari Keyboard in digital format, so the resources that you find are reliable. There are also many Ebooks of related with Dari Keyboard. Where to download Dari Keyboard online for free? Are you looking for Dari Keyboard PDF? This is definitely going to save you time and cash in something you should think about.

#### **Dari Keyboard :**

#### **theater spielen mit kindern und jugendlichen konz pdf** - Aug 26 2022

web sep 3 2023 theater spielen mit kindern und jugendlichen konz 1 6 downloaded from uniport edu ng on september 3 2023 by guest theater spielen mit kindern und

*jugendliche wollen theater spielen volksfreund* - Jul 05 2023

web sep 19 2010 theater von und mit kindern und jugendlichen diesen plan verfolgt die neu gegründete jugendgruppe des heimatvereins konz könen am mittwoch fand ein

Çocuk oyunları gösterileri ve Çocuk tiyatroları istanbul net tr - May 23 2022

web Çocuk oyunları ve çocuk tiyatroları gösterim saatleri ve günleri ile çocuklarınızla izleyebileceğiniz çocuk tiyatrolarını ve çocuk oyunlarını geniş kapsamlı bilet fiyatlarını **theater spielen mit kindern und jugendlichen konz uniport edu** - Feb 17 2022

web jun 3 2023 theater spielen mit kindern und jugendlichen konz 1 6 downloaded from uniport edu ng on june 3 2023 by guest theater spielen mit kindern und

*theater spielen mit kindern und jugendlichen konzepte* - Aug 06 2023

web theater spielen mit kindern und jugendlichen konzepte methoden und Übungen juventa paperback hoffmann christel israel annett isbn 9783779910619 **en İyi 10 İstanbul Çocuk tiyatrosu sahnesi anneysen** - Apr 21 2022

web oct 26 2021 3 zorlu Çocuk tiyatrosu Çocuk tiyatroları İstanbul zorlu da çok renkli oyunlara ev sahipliği yapıyor her oyunuyla görsel bir şölen sunabilecek kadar kaliteli

**theater spielen mit kindern und jugendlichen lehmanns de** - Jan 31 2023

web theater spielen mit kindern und jugendlichen von christel hoffmann annett israel isbn 978 3 7799 1061 9 bestellen schnelle lieferung auch auf rechnung

*theater spielen mit kindern und jugendlichen konzepte*

lehmanns de - Sep 26 2022

web und jugendlichen buch theater spielen mit kindern und jugendlichen konzepte theaterpädagogik in der kindertagesstätte das gestische theaterpädagogik und die

#### **startseite monika kohler theaterspielen mit kindern de**

web theaterstücke aus dem freien rollenspiel entwickeln bedeutet die kinder abholen wo sie stehen bei den vater mutter kind spielen beim schule spielen

## **die 18 besten aktivitäten mit kindern in istanbul**

web sep 11 2023 im folgenden haben wir die kinderattraktionen in istanbul zusammengestellt und kategorisiert darunter themenparks museen charmante

- Mar 01 2023 bei spielen mit **istanbeautiful** - Mar 21 2022 orte historische stätten sitesi - Jan 19 2022 2023

Çocuk tiyatrosu gösteri sirk tema park resmi biletix

web biletinizi arayın bulun satın alın çocuk tiyatrosu gösteri sirk tema park etkinlikleri hepsi biletix te **theater mit kindern und jugendlichen theater** - Jun 04

web du wolltest schon immer theater spielen dann bist du hier genau richtig wir bieten ständig theaterprojekte zum mitmachen für kinder ab 6 ab 9 und jugendliche ab 14 an **theaterpraxis in der kulturellen bildung kulturelle** - May 03 2023

web theater in der frühen kindheit bzw für die ganze familie ist also notwendig und die kinder sollten schon im kindergarten und in der grundschule mit dem theater spielen beginnen **junges theaterbremen theater bremen** - Apr 02 2023 web wir wollen wieder aus dem vollen schöpfen mit vielen angeboten für kinder jugendliche und familien zum zuschauen und auch zum selberspielen und ausprobieren dass *theater spielen mit kindern und jugendlichen beltz* - Oct 08 2023 web oct 29 2008 kinder und jugendliche spielen landauf landab theater in freizeiteinrichtungen in der schule und nicht zuletzt im theater geleitet werden diese *theater spielen mit kindern und jugendlichen konz uniport edu* - Nov 16 2021

web sep 18 2023 theater spielen mit kindern und jugendlichen konz 2 7 downloaded from uniport edu ng on september 18 2023 by guest to us economic sociology which

#### **theater spielen mit kindern und jugendlichen konz pdf** - Oct 28 2022

web jun 29 2023 theater spielen mit kindern und jugendlichen konz 2 5 downloaded from uniport edu ng on june 29 2023 by guest antiquity this corpus served as a basic text for

**theater spielen mit kindern und jugendlichen konz pdf** - Jun 23 2022

web sep 9 2023 theater spielen mit kindern und jugendlichen konz 1 6 downloaded from uniport edu ng on september 9 2023 by guest theater spielen mit kindern und

*theater spielen mit kindern und jugendlichen konz pdf* - Sep 07 2023

web theater spielen mit kindern und jugendlichen konz theaterpädagogische inszenierung mar 29 2020 spielen mit kindern aug 07 2023 dreissig ball spiele eine einleitung

yeni sezonda çocukların mutlaka izlemesi gereken oyunlar - Nov 28 2022

web oct 26 2021 artık harekete geçme zamanıdır ve Özgür onları kurtarmakta kararlıdır oyuncular ceren kaçar ceysu aygen emre Çağrı akbaba gülce Çakır mehtap **ansprechpartner consol theater** - Dec 30 2022

web theater spielen mit kindern und jugendlichen einen ganzen tag widmen wir allen facetten der musik theaterarbeit mit kindern und jugendlichen vom *aktivitäten mit kindern in istanbul tripadvisor* - Dec 18 2021

web unterhaltsame aktivitäten mit kindern in istanbul familienfreundliche und unterhaltsame aktivitäten sehen sie sich 1 553 729 bewertungen von reisenden sowie fotos von

#### **veranstaltungen goethe institut istanbul türkei** - Jul 25 2022

web hautnah dabei kunst theaterprojekte reflexion auseinandersetzung alle veranstaltungen des goethe instituts İstanbul im Überblick

*shakespeare erzählt originalausgabe köhlmeier michael amazon de* - Jul 14 2023

web shakespeare erzählt originalausgabe köhlmeier michael amazon de bücher bücher literatur fiktion

dramatik neu 11 00 lieferadresse wählen nur noch 17 auf lager mehr ist unterwegs menge in den

einkaufswagen jetzt kaufen zahlung sichere transaktion versand amazon verkäufer amazon rückgaben

**shakespeare erzählt von michael köhlmeier piper** - Aug 15 2023

köhlmeier online kaufen ean 978 3 492 24191 5 versandkostenfrei geschenk service schnelle lieferung lieferung innerhalb 1 3 werktage

*9783901846373 michael kohlmeier erzahlt shakespeare 4 cds* - Jun 01 2022

web michael kohlmeier erzahlt shakespeare 4 cds audiobook finden sie alle bücher von william shakespeare michael köhlmeier sprecher bei der büchersuchmaschine eurobuch de können sie antiquarische und neubücher vergleichen und sofort zum bestpreis bestellen 9783901846373 in german selections **michael köhlmeier erzählt shakespeare amazon de** - Jun 13 2023

web michael köhlmeier autor erzähler orf shop verlag 141 sternebewertungen alle formate und editionen anzeigen kindle 9 99 lies mit kostenfreier app hörbuch 0 00 gratis im audible probemonat ich habe mich vor shakespeare nie gefürchtet

#### **shakespeare erzählt michael köhlmeier 9783492241915** - Oct 05 2022

web shakespeare erzählt paperback mitreißend lebendig erzählt michael köhlmeier elf dramen von william shakespeare nach beginnend mit macbeth der shakespeare erzählt michael köhlmeier 9783492241915 boeken bol com **album Ö1 köhlmeier erzählt shakespeare michael**

web sep 1 2004 jetzt shakespeare erzählt von michael cd release of michael köhlmeier erzählt shakespeare on

**köhlmeier** - Mar 30 2022

web aug 9 2018 Ö1 köhlmeier erzählt shakespeare michael köhlmeier stream and download in hi res on qobuz com

*shakespeare erzählt ungekürzt michael köhlmeier hörbuch* - Feb 26 2022

web mitreißend lebendig erzählt michael köhlmeier drei dramen von william shakespeare nach könig lear romeo und julia und wie es euch gefällt die meister geschichten rund um intrigen und verbotene liebe um familien katastrophen und falsche freunde führen ein in das lebenswerk eines autoren dessen stücke bis heute nichts an

#### **shakespeare erzählt ebook köhlmeier michael amazon de** - Nov 06 2022

web mitreißend lebendig erzählt michael köhlmeier elf dramen von william shakespeare nach beginnend mit macbeth der blutigen tragödie der einbildungskraft über ein sommernachtstraum das schönste zaubermärchen der weltliteratur und othello die schule für intriganten bis zum skandal an dänemarks hof hamlet dem nach über

**michael köhlmeier erzählt shakespeare discogs** - Jul 02 2022

web view credits reviews tracks and shop for the 2003

#### discogs

#### **shakespeare erzählt by michael köhlmeier overdrive** -

Jan 08 2023

web aug 10 2015 mitreißend lebendig erzählt michael köhlmeier elf dramen von william shakespeare nach beginnend mit macbeth der blutigen tragödie der einbildungskraft über ein sommernachtstraum das schönste zaubermärchen der weltliteratur und othello die schule für intriganten bis zum skandal an dänemarks hof hamlet michael köhlmeier erzählt shakespeare booklooker - Aug 03 2022 web michael köhlmeier erzählt shakespeare hörbuch gebraucht neu kaufen field titel term michael k hlmeier erz hlt shakespeare link app result php recperpage 20 sortorder default setmediatype 3 dym 1 **michael köhlmeier shakespeare erzählt blücher der buchblog** - Sep 04 2022 web oct 22 2007 kinder jugend michael köhlmeier shakespeare erzählt autoren von a bis z köhlmeier michael rezension nr köhlmeier michael shakespeares wichtigste werke in ein paar stunden erzählt klingt als ob man sich hier viel arbeit ersparen könnte **shakespeare erzählt ungekürzt hörbuch michael köhlmeier** - Dec 07 2022 web lese shakespeare erzählt ungekürzt gratis von michael köhlmeier verfügbar als hörbuch jetzt 14 tage gratis testen **shakespeare erzählt by köhlmeier michael z library** - Mar 10 2023 web discover shakespeare erzählt book written by köhlmeier michael explore shakespeare erzählt in z library and find free summary reviews read online quotes related books ebook resources **Ö1 köhlmeier erzählt shakespeare michael köhlmeier qobuz** - Apr 30 2022 web aug 9 2018 unbegrenzt Ö1 köhlmeier erzählt shakespeare von michael köhlmeier anhören oder in hi res qualität auf qobuz herunterladen abonnement ab 14 16 chf monat *michael kohlmeier erzahlt shakespeare 4 cds audiobook goodreads* - Apr 11 2023 web buy on amazon rate this book michael kohlmeier erzahlt shakespeare 4 cds audiobook william shakespeare michael köhlmeier sprecher narrator 4 20 5 ratings0 reviews in german **shakespeare erzählt köhlmeier michael ernster** - Feb 09 2023 web oct 1 2007 es war die nachtigall und nicht die lerche mitreißend lebendig erzählt michael köhlmeier

vier dramen von william shakespeare romeo und julia

hamlet wie es euch gefällt und könig lear die geschichten um intriegen und verbotener liebe werden locker nacherzählt und kommentiert

#### **shakespeare erzählt von michael köhlmeier bei lovelybooks** - May 12 2023

web mitreißend lebendig erzählt michael köhlmeier elf dramen von william shakespeare nach beginnend mit macbeth der blutigen tragödie der einbildungskraft über ein sommernachtstraum das schönste zaubermärchen der weltliteratur und othello die schule für intriganten bis zum skandal an dänemarks hof hamlet dem nach über

#### **michael köhlmeier erzählt shakespeare last fm** - Dec 27 2021

web listen free to michael köhlmeier michael köhlmeier erzählt shakespeare macbeth othello and more 12 tracks 276 49 discover more music concerts videos and

pictures with the largest catalogue online at last fm *shakespeare erzählt ungekürzt by michael köhlmeier overdrive* - Jan 28 2022

web may 31 2023 mitreißend lebendig erzählt michael köhlmeier drei dramen von william shakespeare nach könig lear romeo und julia und wie es euch gefällt die meister geschichten rund um intrigen und verbotene liebe um familien katastrophen und falsche freunde führen ein in das lebenswerk eines autoren dessen stücke bis heute nichts an

*100 funny jokes for kids puns one liners dad jokes parents* - Jul 15 2023

web jul 11 2023 1 what do you call a boomerang that won t come back a stick 2 what does a cloud wear under his raincoat thunderwear 3 two pickles fell out of a jar onto the floor what did one say to the **jokes for 9 years old vol 1 100 jokes for youth q**

web jun 14 2023 100 jokes for kids that will actually make you laugh these kid friendly jokes are sure to get grown ups to truly lol they re appropriate for kids ages 7 to 10

125 hilarious jokes for kids frugal fun for boys and girls - May 01 2022

web apr 29 2023 here are 125 hilarious jokes that are clean and family friendly whether you re looking for material for a joke of the day entertainment for a road trip or just wanting to make kids laugh these jokes are the best telling silly jokes is such a childhood rite of passage my kids love jokes

### **jokes for 9 year old s kidsturncentral com** - May 13 2023

web an impasta why did the frog take the bus to work today his car got toad away what is an astronaut s favorite part on a computer the space bar why did the oreo go to the dentist because he lost his filling how do you make gold soup put in 14 carrots what do you get when you cross a rabbit with shellfish an oyster bunny

200 funny jokes for kids parade - Jun 14 2023

### **download** - Nov 07 2022

web right here we have countless ebook jokes for 9 years old vol 1 100 jokes for youth q and collections to check out we additionally manage to pay for variant types and as well as type of the books to browse **jokes for 9 years old vol 1 100 jokes for youth q pdf**

> web jokes for 9 years old vol 1 100 jokes for youth q jokes for 9 years old volume 1 awesome sily jokes for 9 child olds hilarious jokes for 9 year old kids funny jokes for 9 year old kids unicorne knock jokes for 9 child olds awesome jokes for 9 year old the essential book of awesome jokes for 7 9 year old kids awesome

**ftp** - Aug 04 2022 web 2 jokes for 9 years old vol 1 100 jokes for youth

q 2023 04 13 jokes for 9 years old vol 1 100 jokes for youth q downloaded from ftp williamcurley co uk by guest phoenix hess awesome jokes that every 8 year old should know independently published are you ready for 250 smart super funny silly riddle wait in this *jokes for 9 years old vol 1 100 jokes for youth q pdf* - Jan 09 2023

web apr 29 2023 jokes for 9 years old vol 1 100 jokes for youth q 2 11 downloaded from uniport edu ng on april 29 2023 by guest questions are simple sometimes strange but always funny this is the perfect gift for those smart people who want to play in a healthy and fun way 100 clever riddles 1 per page large print ridiculous and hilarious

**jokes for 9 years old vol 1 100 jokes for youth q pdf vod** - Feb 10 2023

web jokes for 9 years old vol 1 100 jokes for youth q awesome jokes that every 6 year old should know funny jokes for 9 year old kids funny jokes for 9 year old kids funny jokes for 9 year old kids hilarious jokes for 10 year old kids laugh out loud jokes for kids funny jokes for 9 year old kids awesome jokes that every 8 year

#### jokes for 9 years old vol 1 100 jokes for youth q - Dec 08 2022

web apr 6 2023 people have look numerous time for their favorite books following this jokes for 9 years old vol 1 100 jokes for youth q but stop happening in harmful downloads rather than enjoying a good pdf later than a mug of collee in the afternoon on the other hand they juggled following some harmful virus inside their computer jokes for 9 years *jokes for 10 years old vol 1 100 jokes for youth* - Oct

06 2022

web this book is perfect for kids the questions are simple sometimes strange but always funny this is the perfect gift for those smart people who want to play in a healthy and fun way 100 clever riddles 1 per page

large print ridiculous and hilarious exciting and daydream worthy thought provoking and so much more **jokes for 9 years old vol 1 100 jokes for youth q 2022**

web 4 jokes for 9 years old vol 1 100 jokes for youth q 2021 02 15 of fun if you want to get the good times going then scroll up and click the buy now button this is the 1st volume in jokes for 9 years old series jokes for 9 years old vol 1 independently published get ready for some unforgettable family fun with this

#### jokes for 9 years old vol 1 100 jokes for youth q -

**old** - Jul 03 2022 amazing riddle Jun 02 2022 jokes for - Mar 31 2022

jokes for 9 years old vol 1 100 jokes for youth q book

web jokes for 9 years old vol 1 100 jokes for youth q when somebody should go to the book stores search start by shop shelf by shelf it is really problematic this

### **150 funny jokes for kids today** - Feb 27 2022

web jul 28 2023 150 funny jokes for kids ready to get the littlest people in your life laughing here are 150 funny jokes for kids that will make even the most

*great jokes for 9 year olds hand picked selection*

serious adult smile *wicked uncle* - Aug 16 2023 19 95 q

web a an impasta q waiter waiter this coffee tastes like soil a yes sir it was ground this morning q what do you call a stag with no eyes a no eye deer gifts for 9 year old jokesters quizzie squirts water if you re wrong cheeky robot that plays games asks questions and squirts water if you get an answer wrong shop now

**the 12 best 9 year old jokes upjoke** - Dec 28 2021 web this joke may contain profanity i am over 18 a housewife takes a lover during the day while her husband is at work not aware that 9 year old son was hiding in the closet her husband came home unexpectedly so she hid her lover in the closet the boy now has company boy dark in here man yes it is boy i have a

**jokes for 9 years old vol 1 100 jokes for youth q pdf**

**holly** - Sep 05 2022

web jun 20 2023 later than this one merely said the

tion awesome jokes that every 7 year

boks ::

<u>italian to english</u> at work fast <u>ca roth</u> <u>uild a snowman on frozen</u> teenage rebellion against low

ith bladder stones oinatorial mathematics 5th edition ex toys song diary diction<br>La prononciation franã§aise

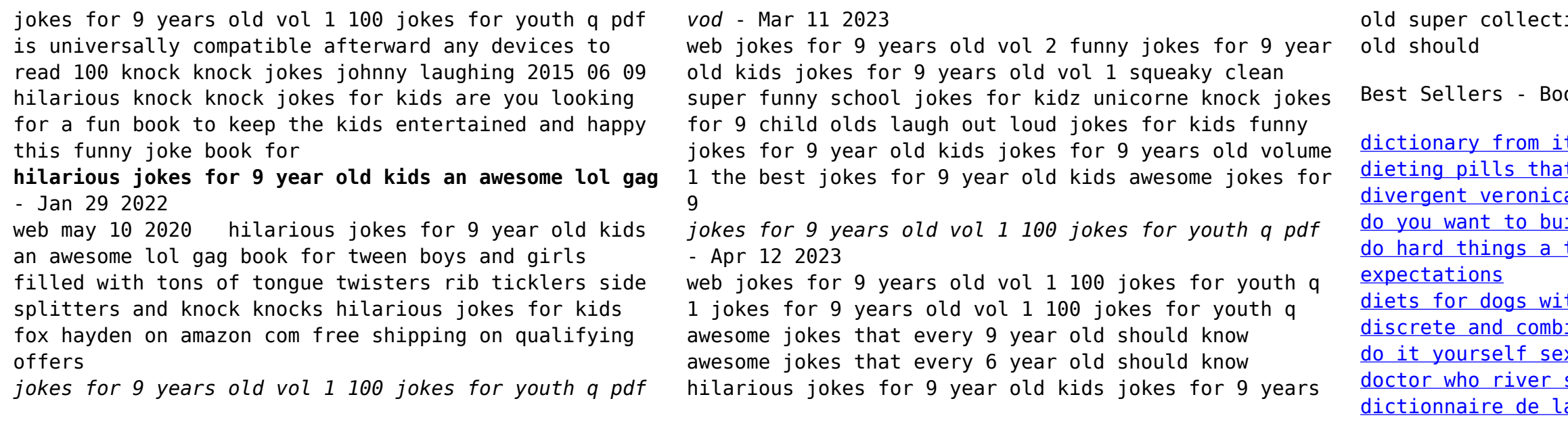